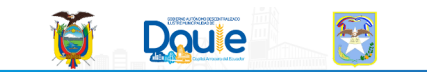

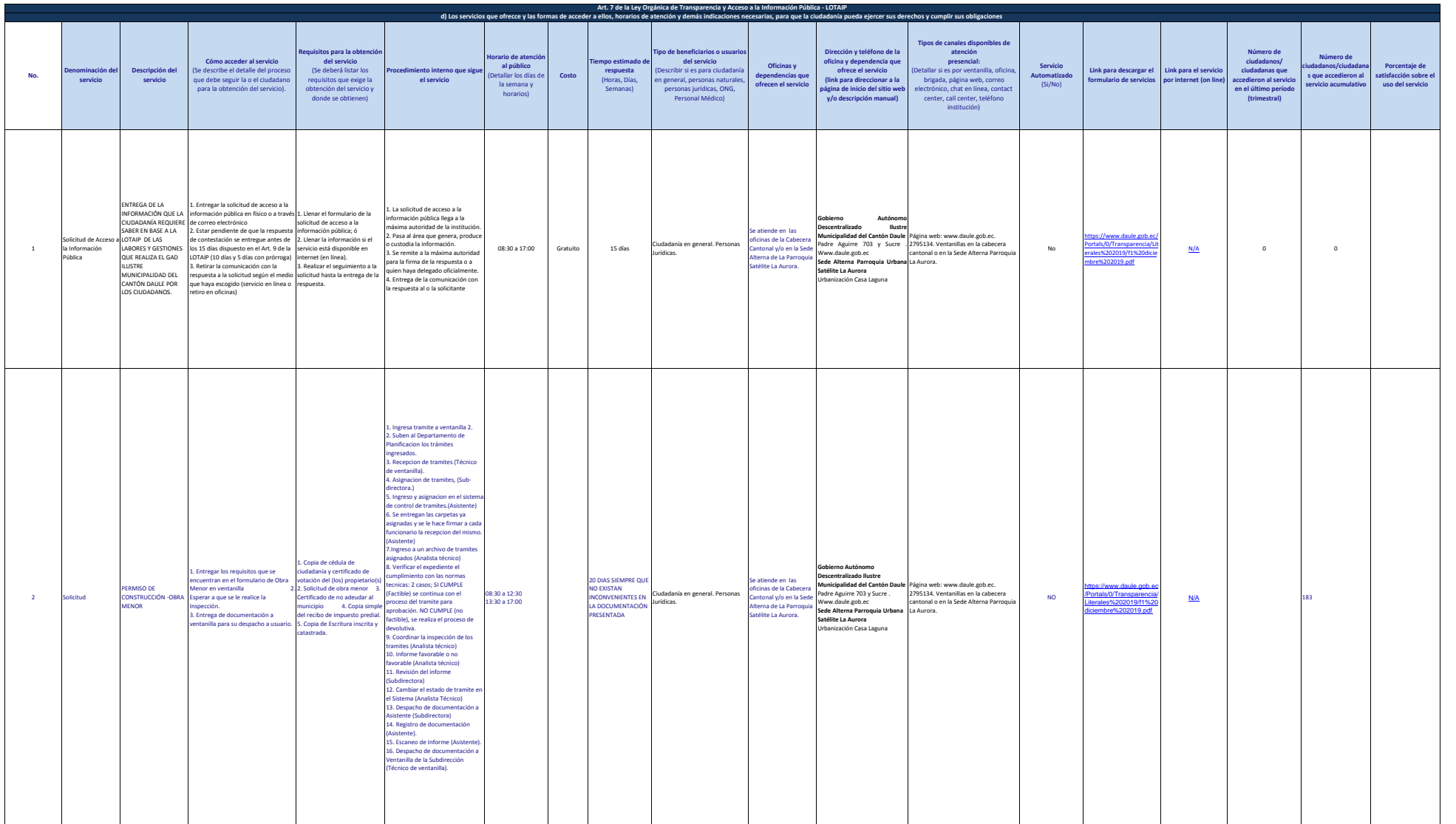

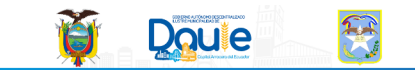

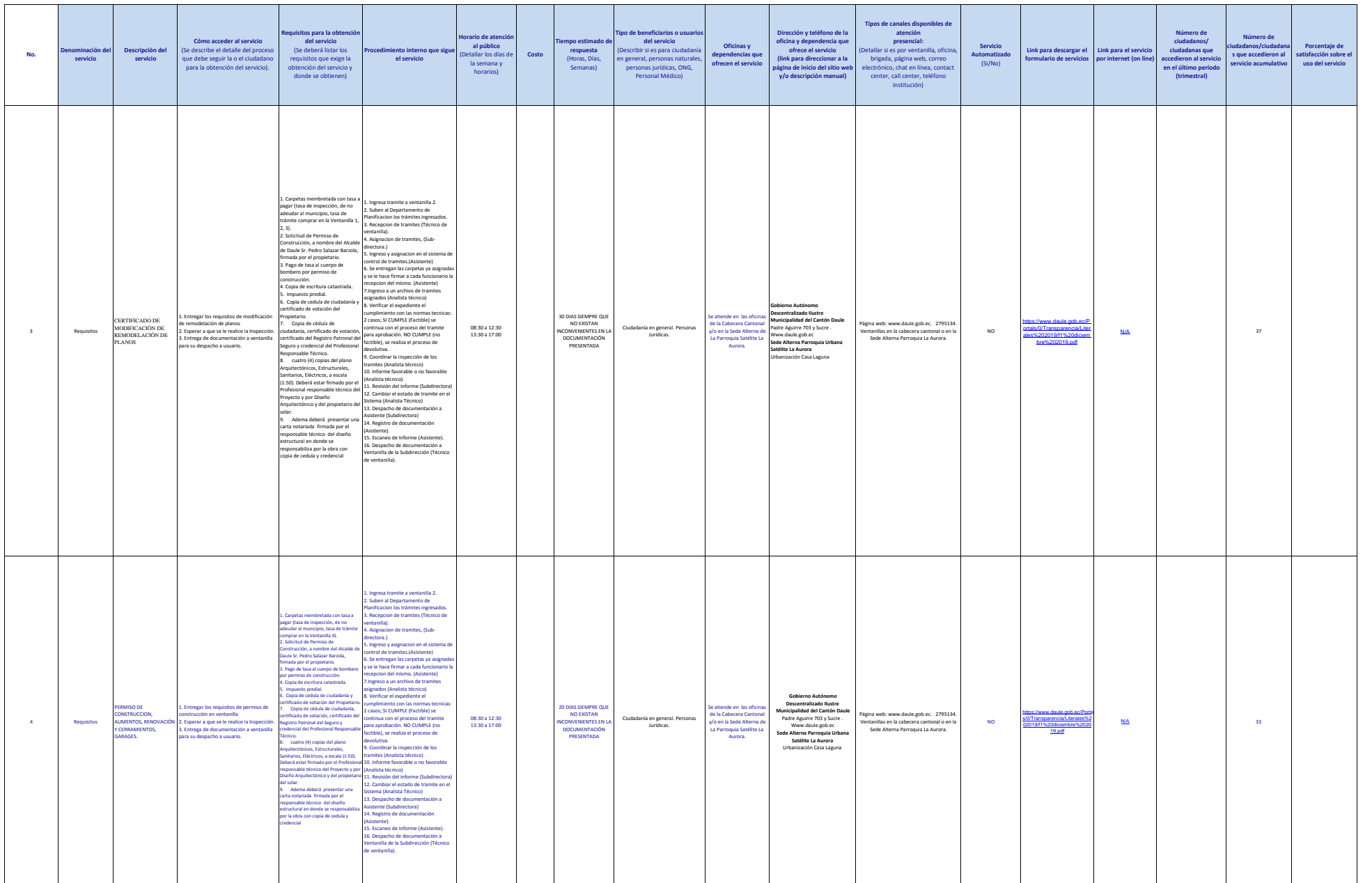

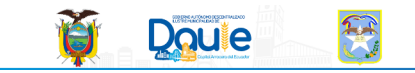

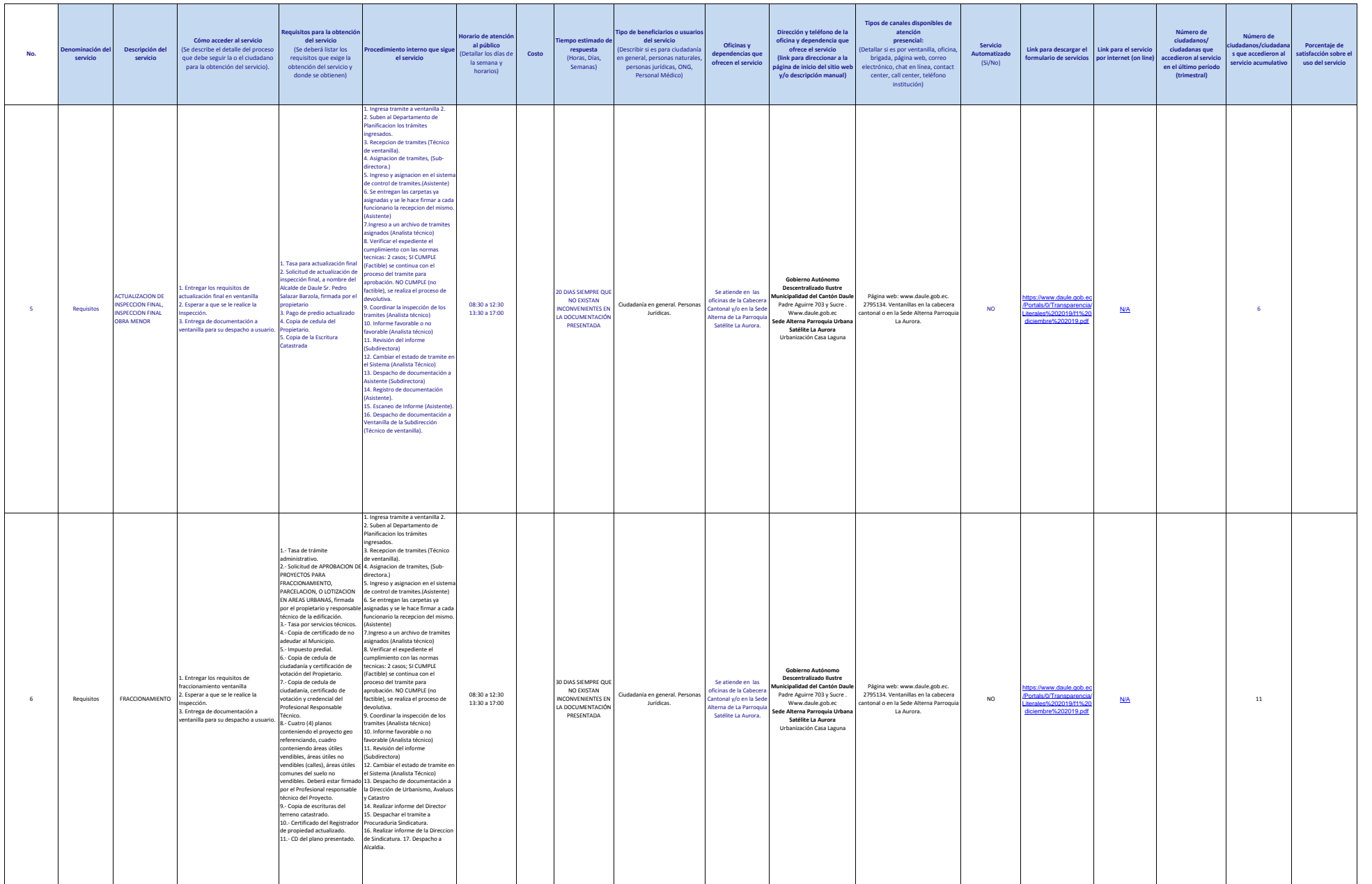

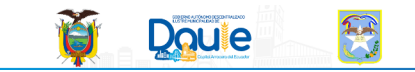

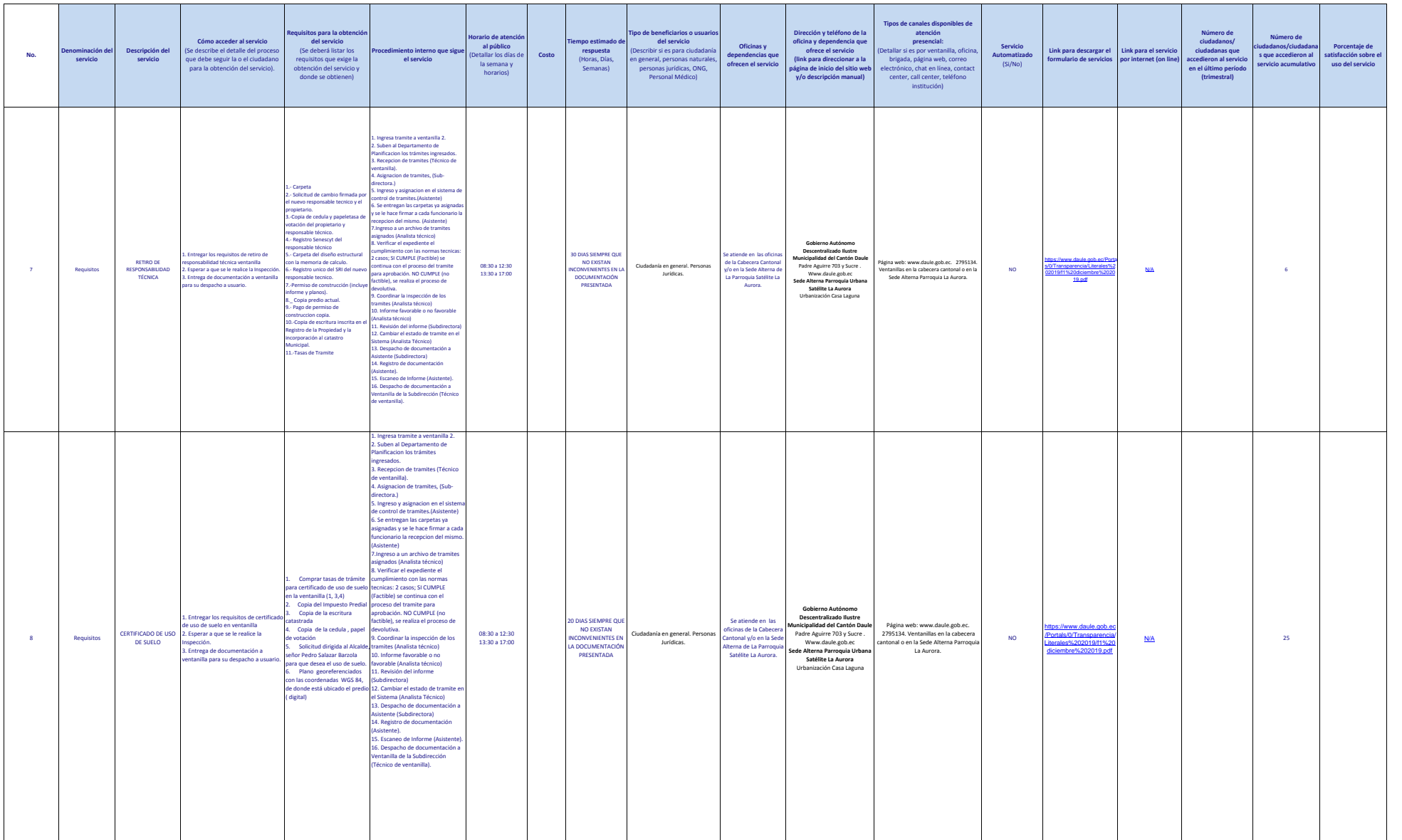

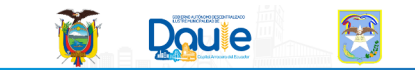

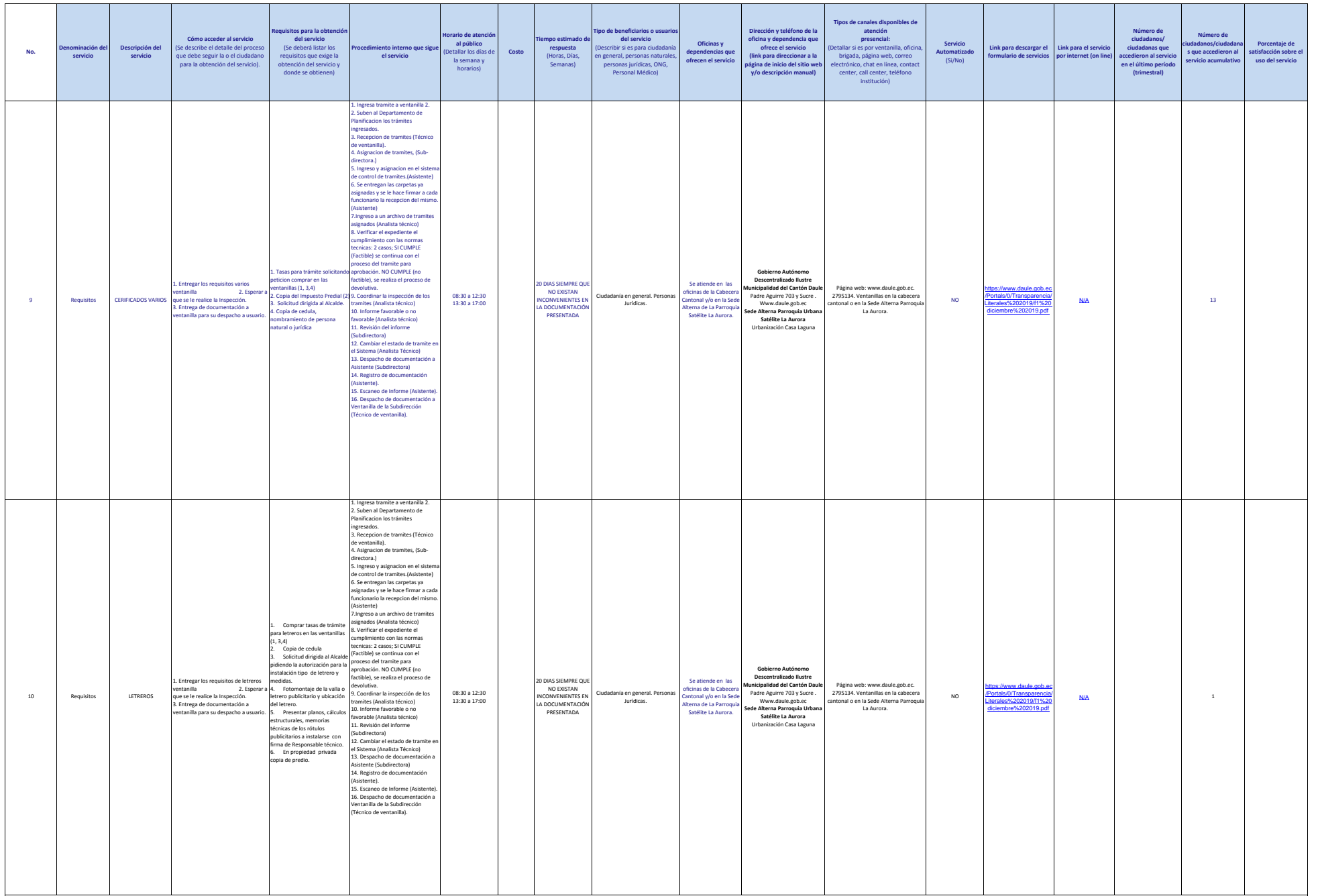

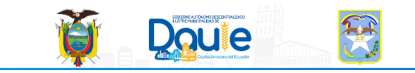

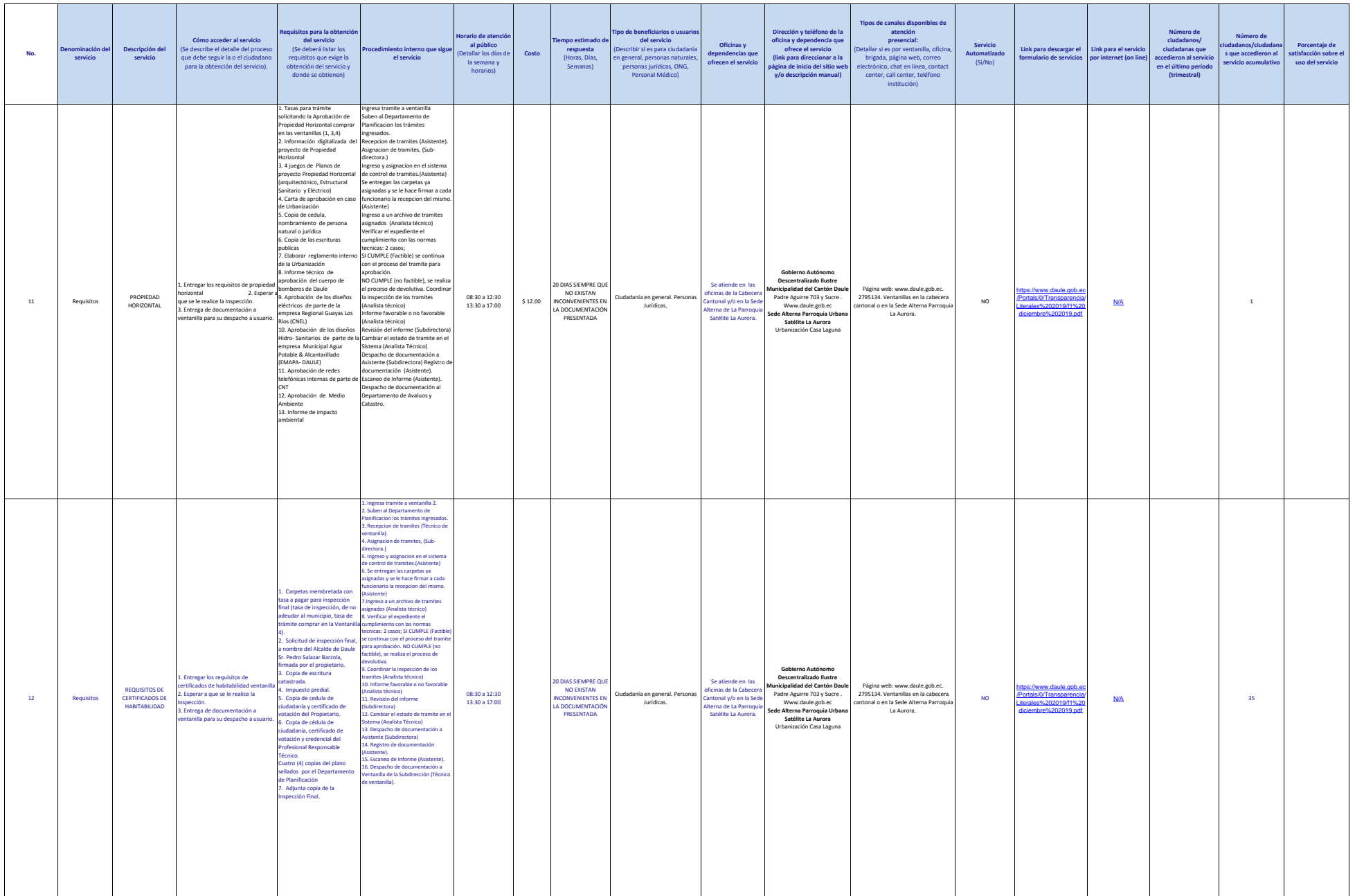

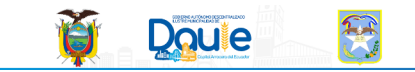

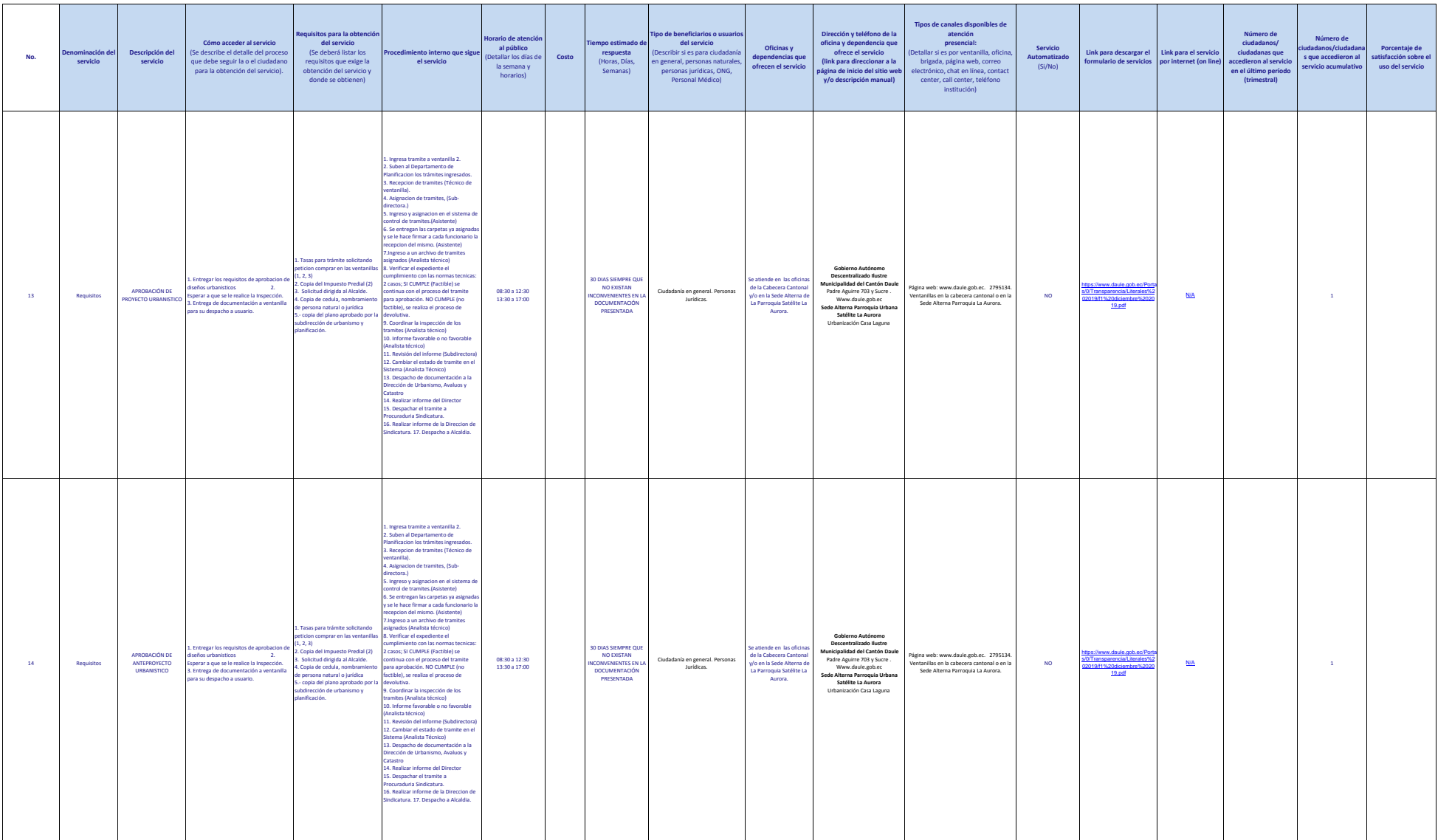

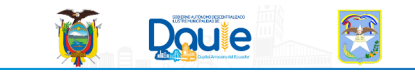

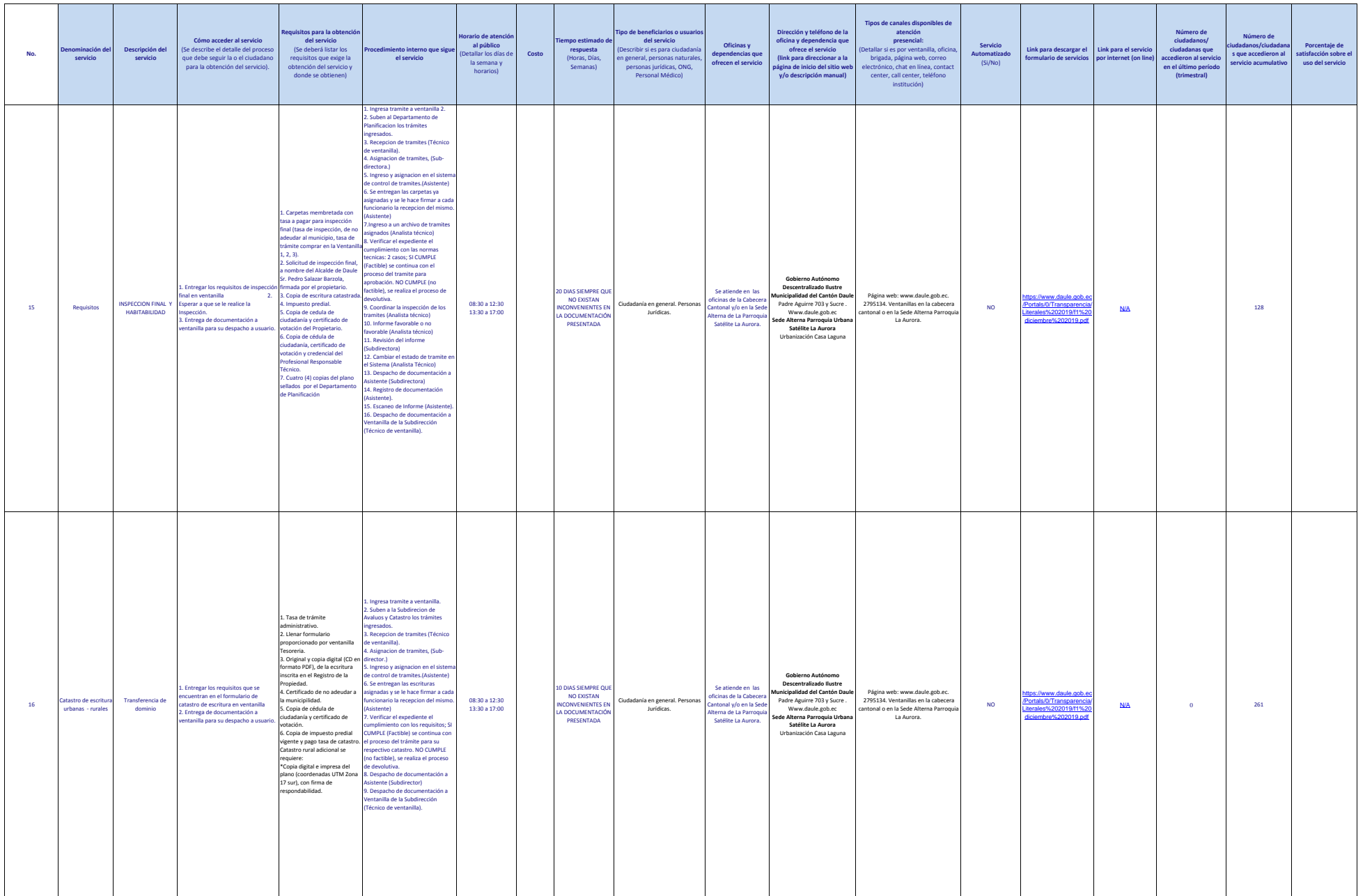

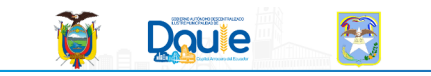

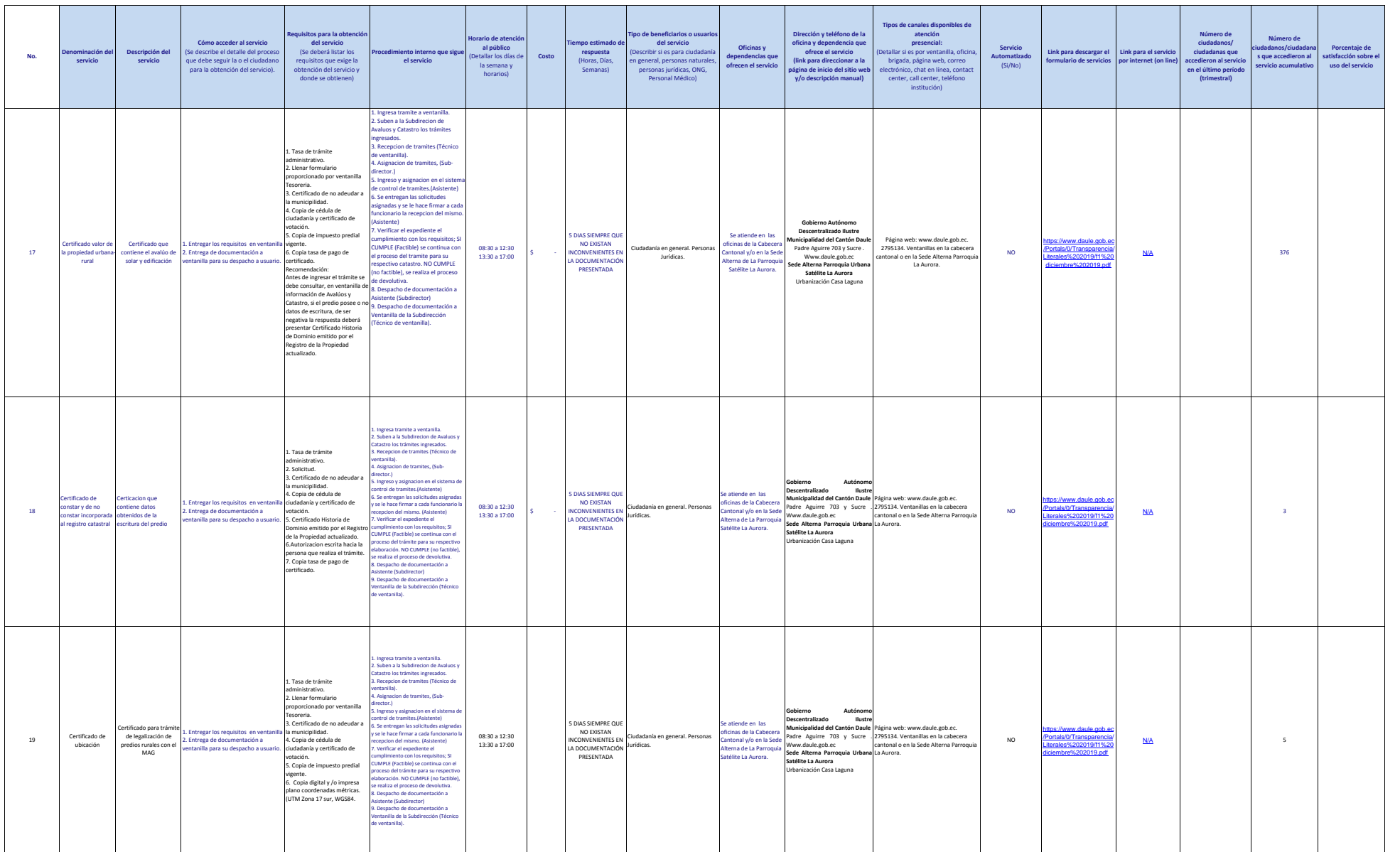

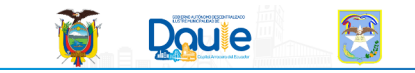

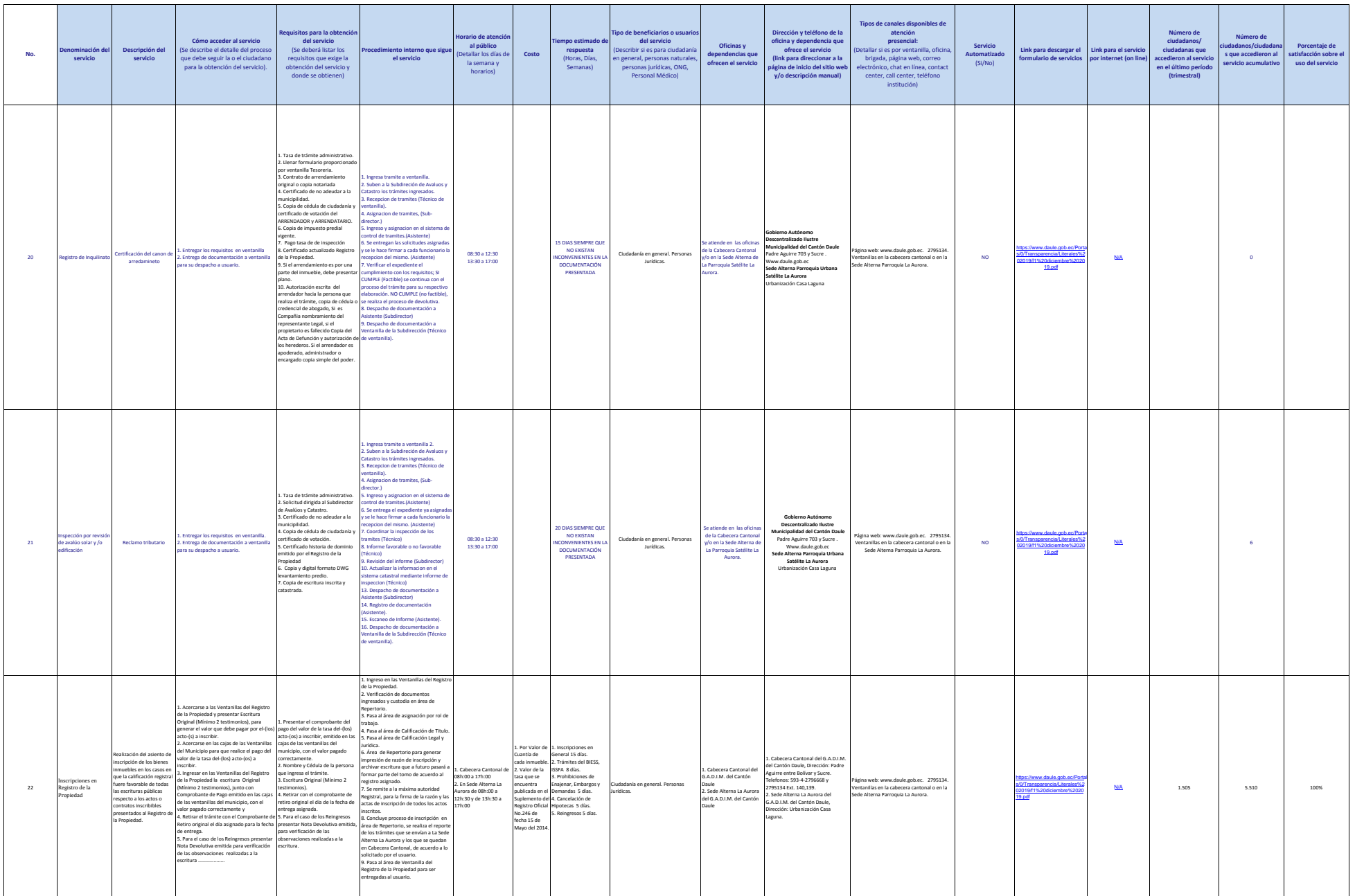

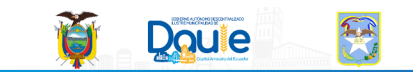

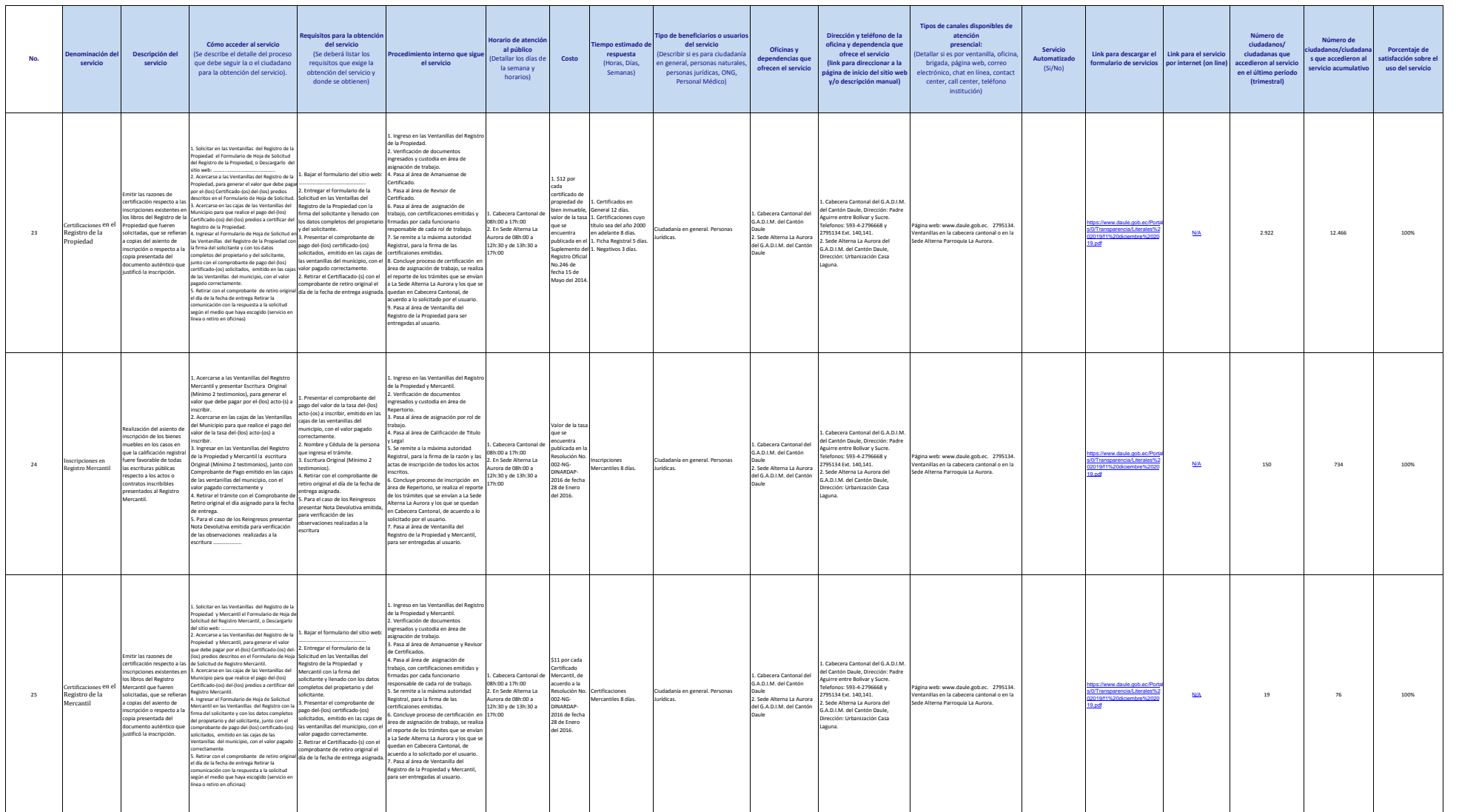

![](_page_11_Picture_0.jpeg)

![](_page_11_Picture_979.jpeg)

![](_page_12_Picture_0.jpeg)

![](_page_12_Picture_903.jpeg)

![](_page_13_Picture_0.jpeg)

![](_page_13_Picture_732.jpeg)

![](_page_14_Picture_0.jpeg)

![](_page_14_Picture_1843.jpeg)

![](_page_15_Picture_0.jpeg)

![](_page_15_Picture_2177.jpeg)

![](_page_16_Picture_0.jpeg)

![](_page_16_Picture_2802.jpeg)

![](_page_17_Picture_0.jpeg)

![](_page_17_Picture_1573.jpeg)

![](_page_18_Picture_0.jpeg)

![](_page_18_Picture_2579.jpeg)

![](_page_19_Picture_0.jpeg)

![](_page_19_Picture_2078.jpeg)

![](_page_20_Picture_0.jpeg)

![](_page_20_Picture_1866.jpeg)

![](_page_21_Picture_0.jpeg)

![](_page_21_Picture_1247.jpeg)

![](_page_22_Picture_0.jpeg)

![](_page_22_Picture_1165.jpeg)